## Totally Accurate Battle Simulator raccourcis clavier

## Général

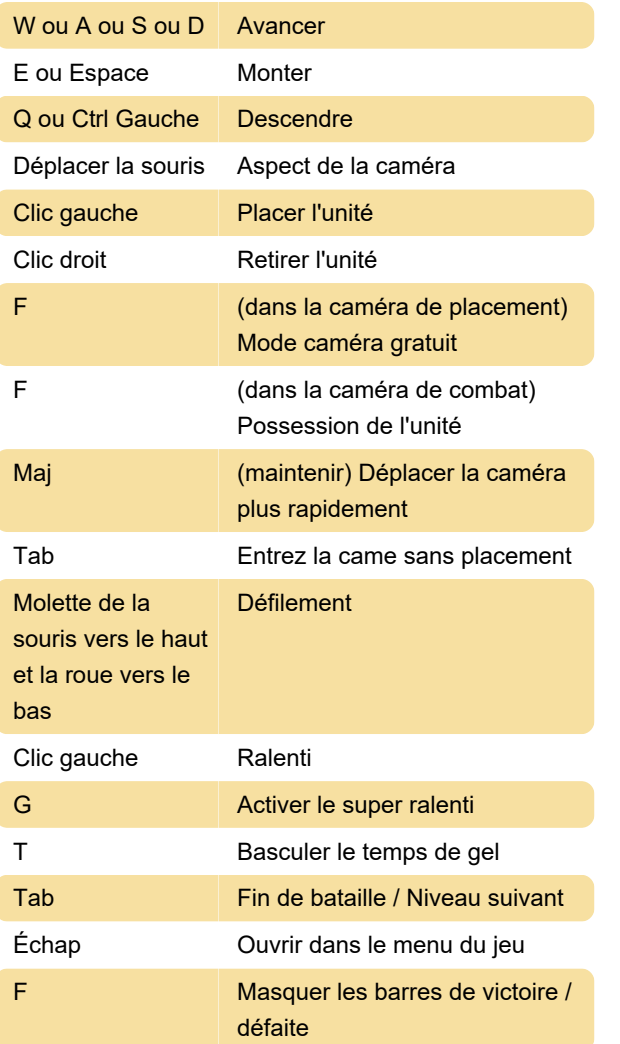

Dernière modification: 02/01/2020 08:21:17

Plus d'information: [defkey.com/fr/totally-accurate](https://defkey.com/fr/totally-accurate-battle-simulator-tabs-raccourcis-clavier)[battle-simulator-tabs-raccourcis-clavier](https://defkey.com/fr/totally-accurate-battle-simulator-tabs-raccourcis-clavier)

[Personnalisez ce PDF...](https://defkey.com/fr/totally-accurate-battle-simulator-tabs-raccourcis-clavier?pdfOptions=true)